## **Arrays & For Loops**

A useful way of entering values into our *arrays* is by using a for loop. This means instead of having to code the values for the *array* multiple times, we can just use a *for loop* to input the values for us. This is very helpful when we're using a very large *array* that has a lot of very simple information in it.

Here's an example of a *for loop* being used to input values into an *array*. The *for loop* also allows us to prints the values of the *array*.

```
int[] x = new int [20]; // makes the arrayfor (int i = 0; i < x.length; i++) {
                      // sets the value of the variable
  x[i] = i;println(x[i]); // prints the varaible in the console
\mathcal{F}
```
*NOTE: The x.length refers to the length of the array that you are using in the loop.*

## **Challenge:**

- 1. Using a *for loop*, make an *array* of ints that has the same value, aka 1. The length of the *array* should be 20.
- 2. Adapt that previous *for loop*, so that the value of the variable equals the position of the variable in the *array*. For example, the variable x[4] should have the value of 4.
- 3. Use text() to print out the elements of the *array* on the size, going from left to right. You should use a *for loop* to do this and it should look something like this.

10 11 12 13 14 15 16 17 18 19  $0 \t1 \t2$ 3. 5. 4 6 7. 8 9.

## **For the Early Finisher:**

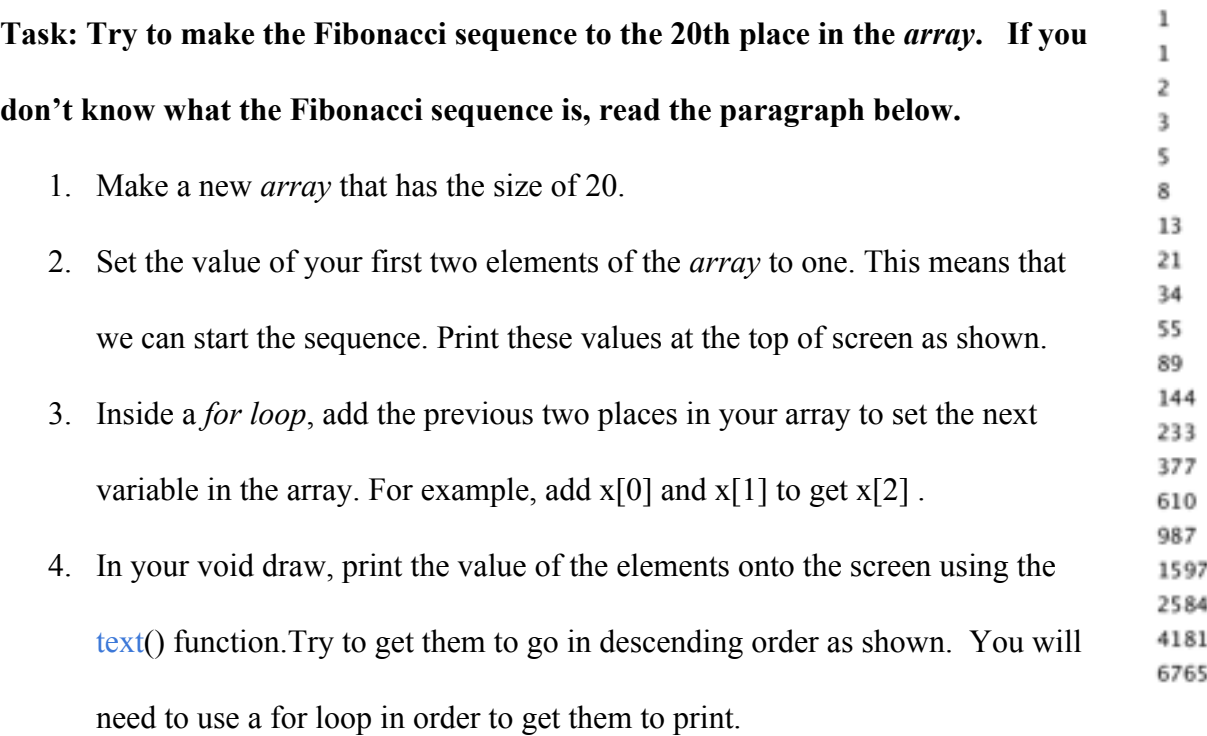

## **What is the Fibonacci Sequence:**

The Fibonaccis sequences is a series of numbers. Each number is found by adding the two previous numbers in the sequence together. For example, the first two numbers of Fibonacci are 1, so the third number is  $1 + 1 = 2$ , the fourth number is  $1 + 2 = 3$ , and so on. This sequences of numbers is found in lots of things, from the curve of a sea shell to the shape of galaxies!